# **HS-862 Test Report Edition: 1.0**

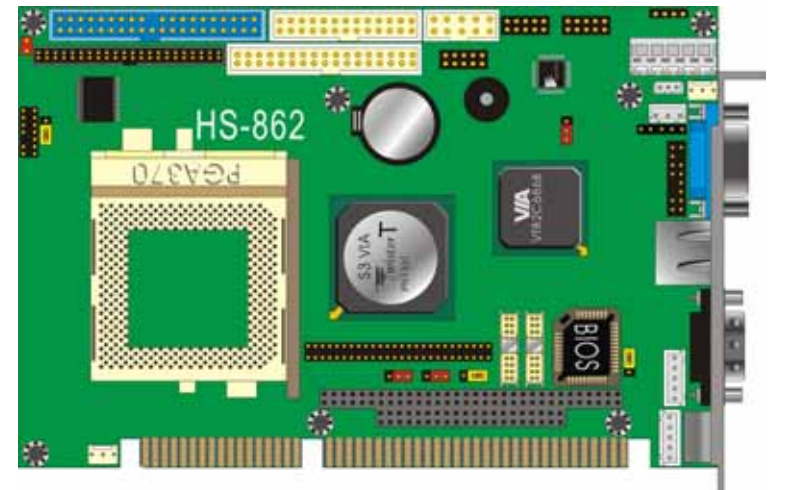

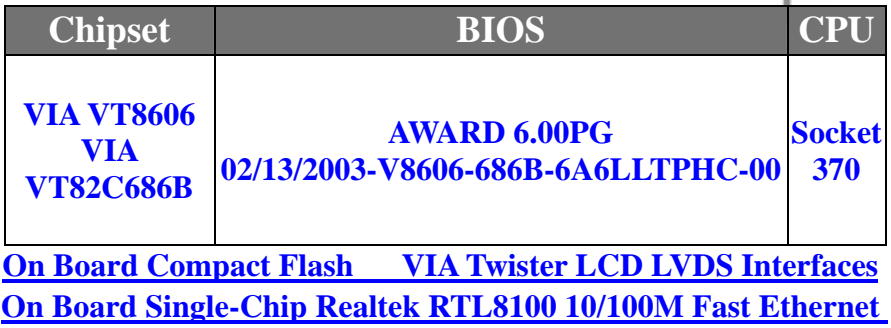

**Controller**

# **Index**

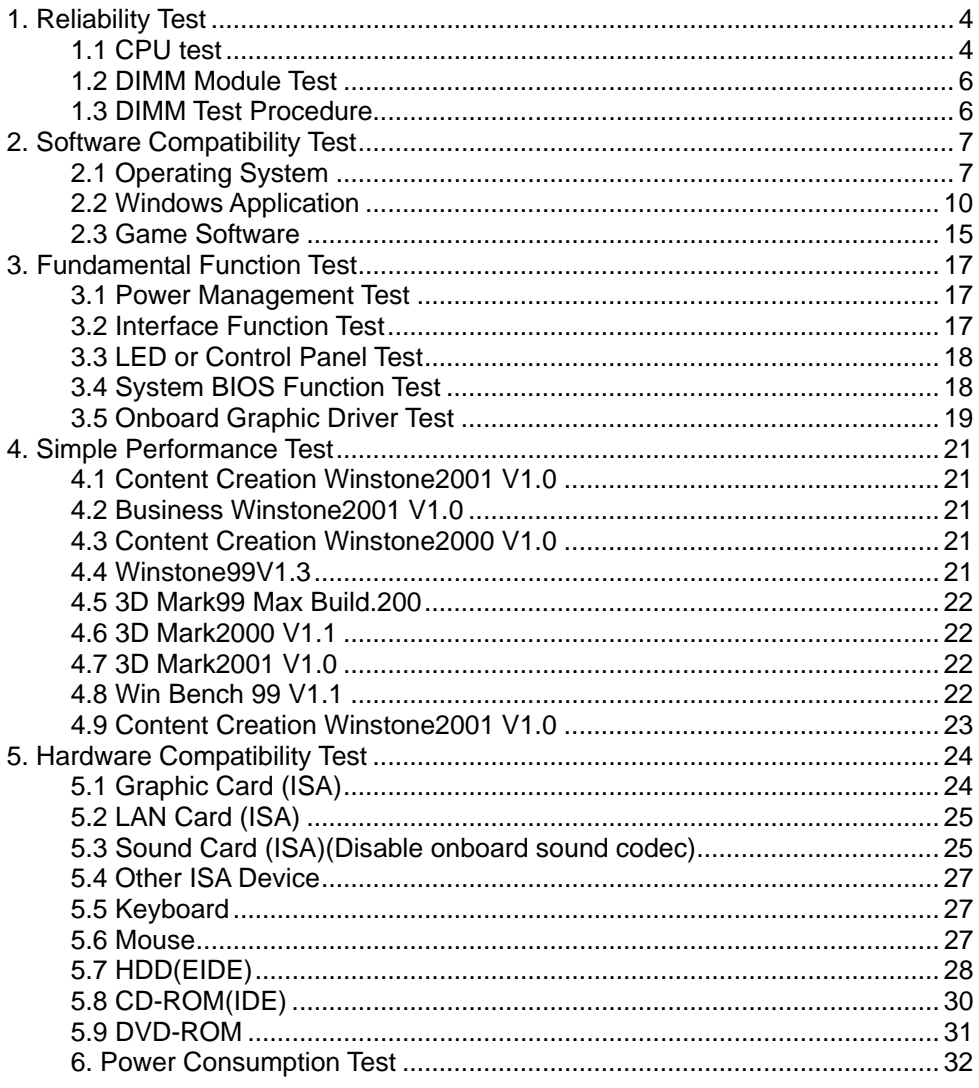

# **Test Information:**

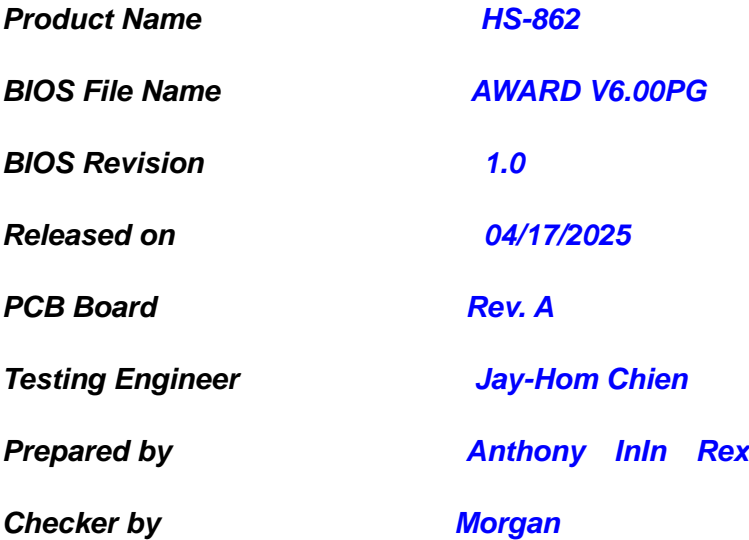

# <span id="page-3-0"></span>**1. Reliability Test**

### **1.1 CPU test**

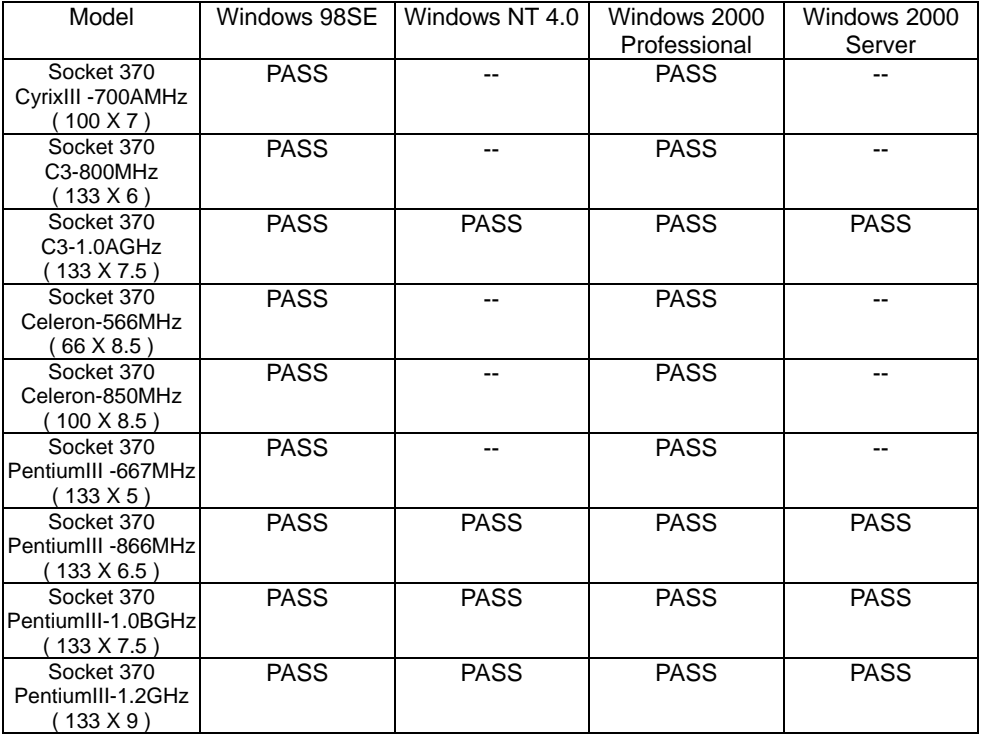

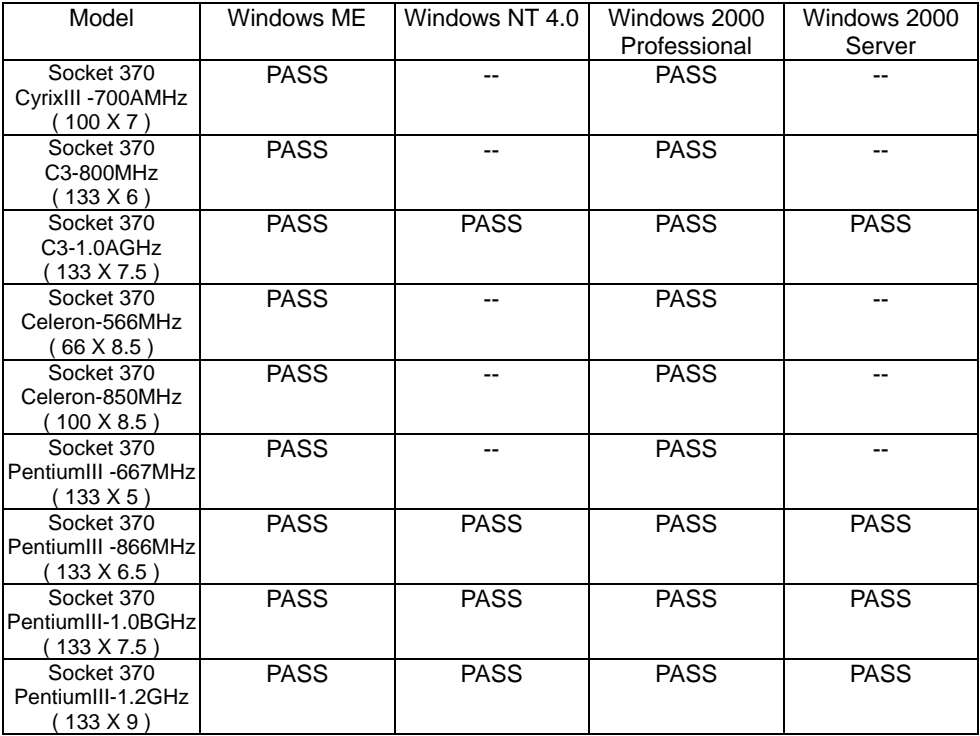

## <span id="page-5-0"></span>**1.2 DIMM Module Test**

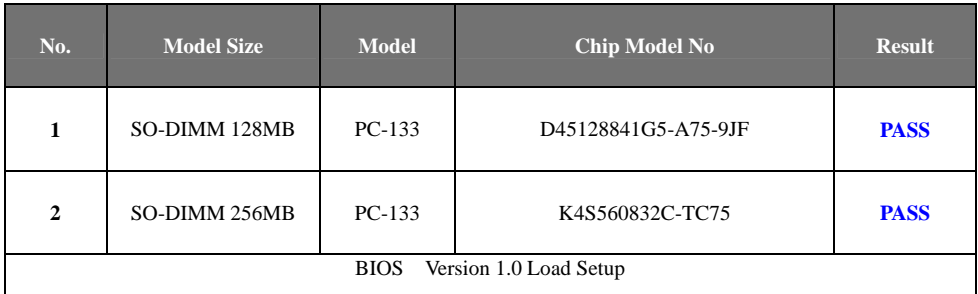

# **1.3 DIMM Test Procedure**

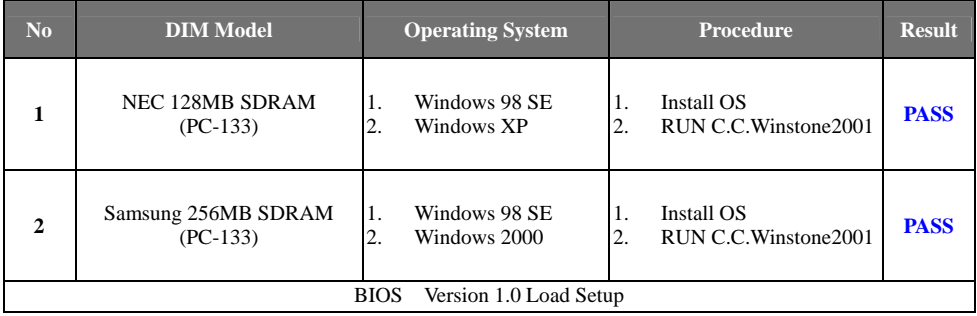

# <span id="page-6-0"></span>**2. Software Compatibility Test**

#### **2.1 Operating System**

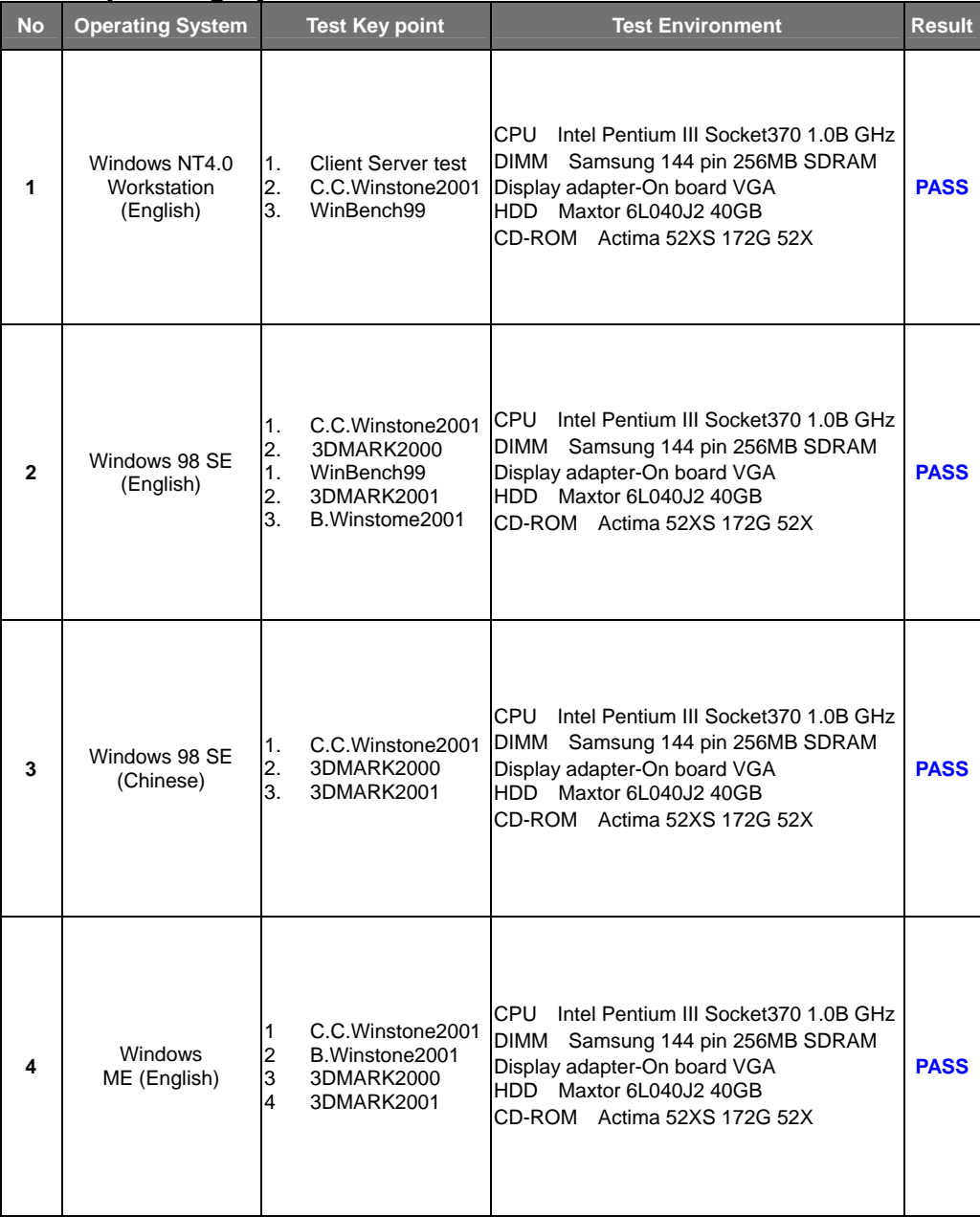

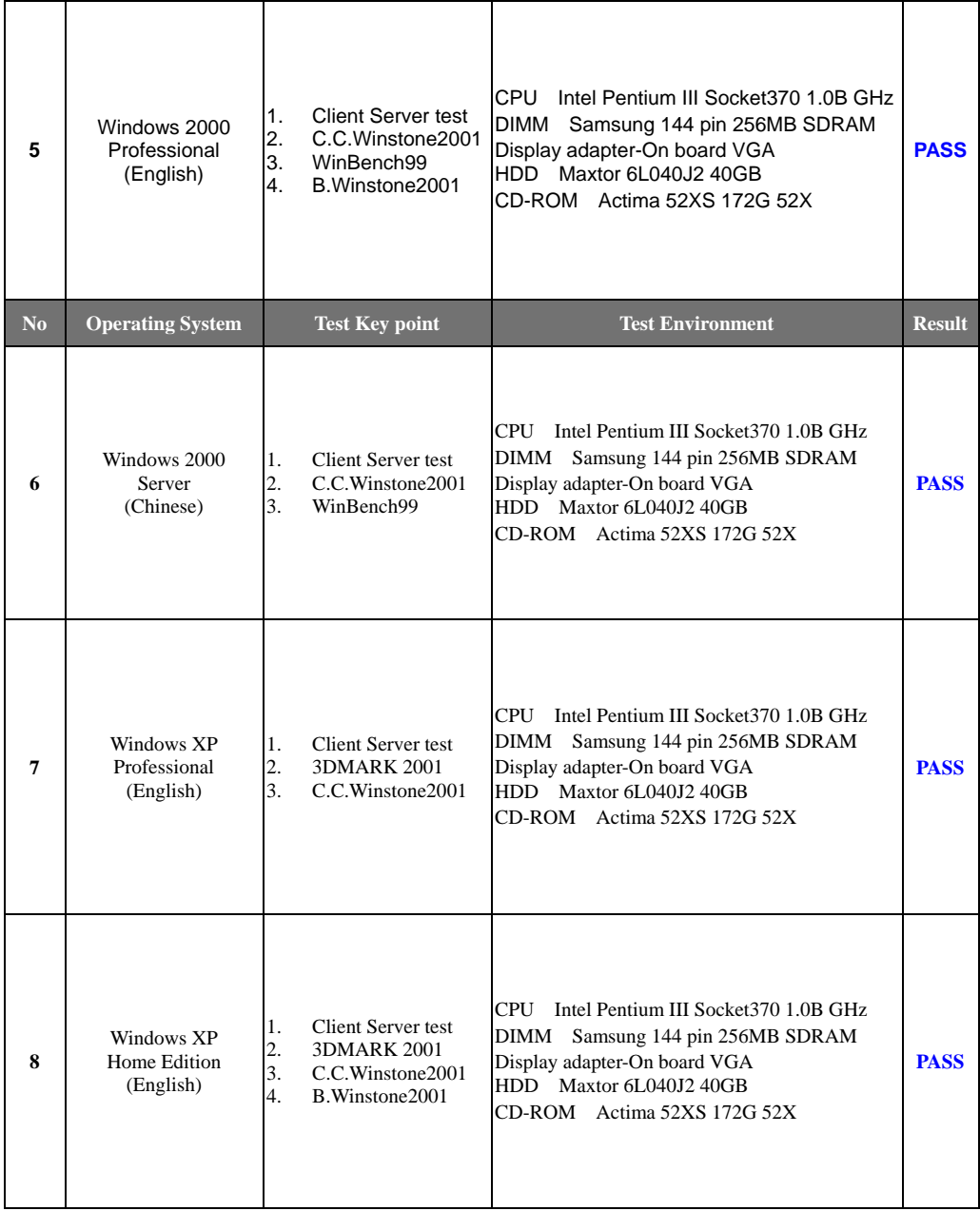

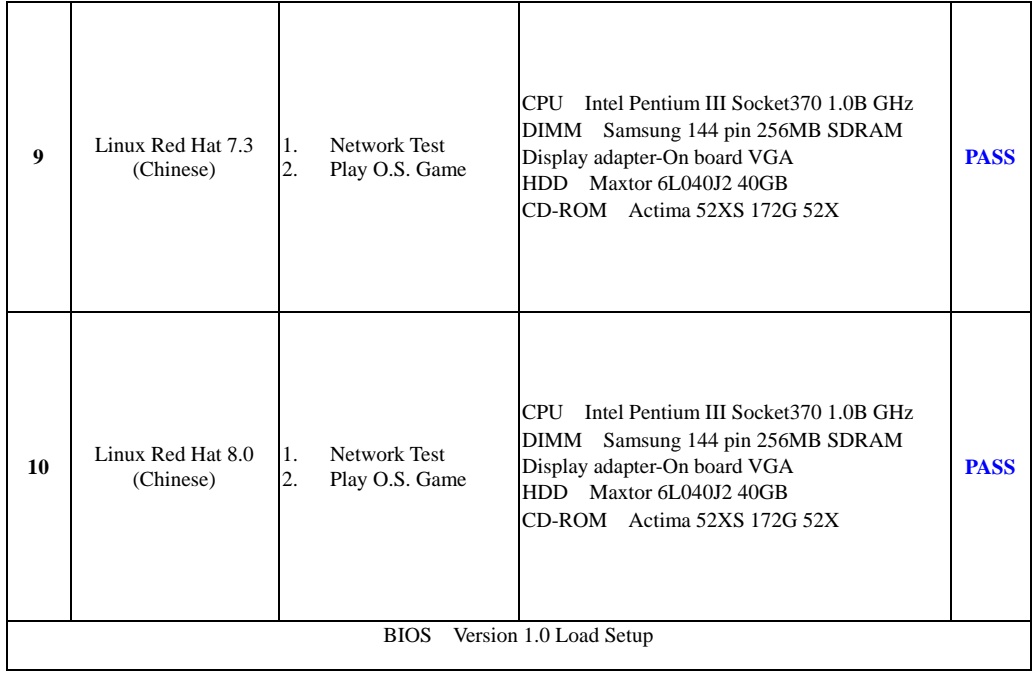

# <span id="page-9-0"></span>**2.2 Windows Application**

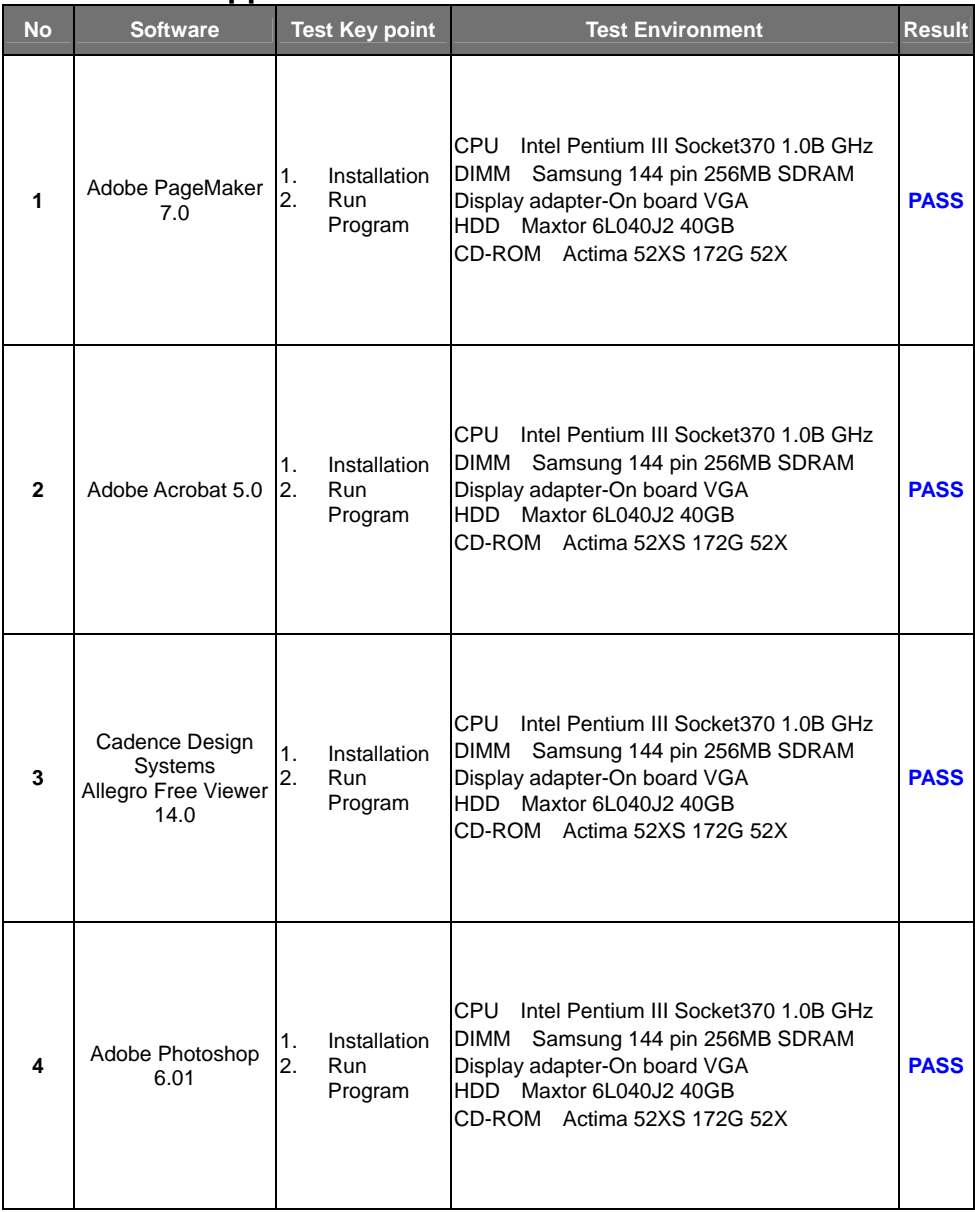

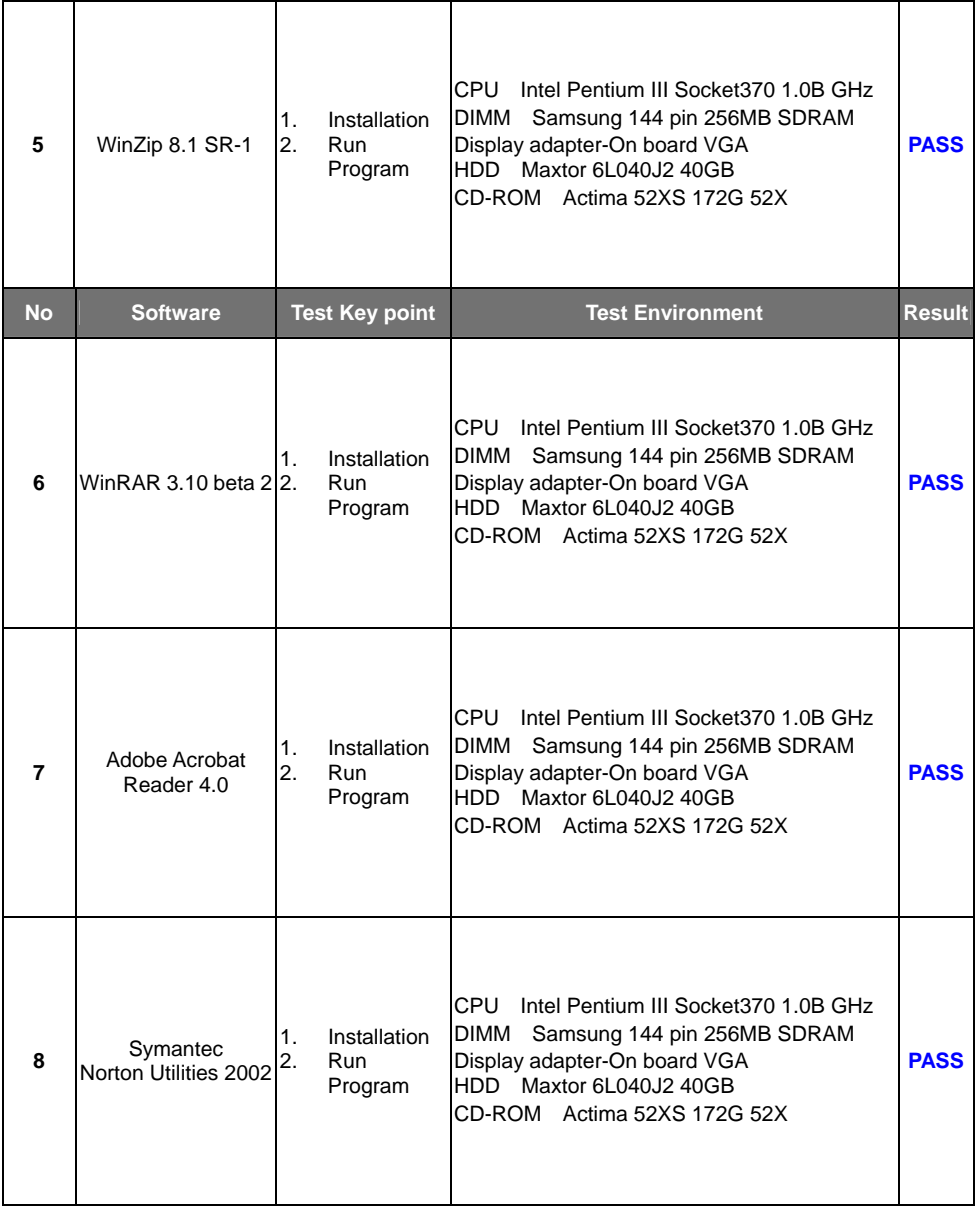

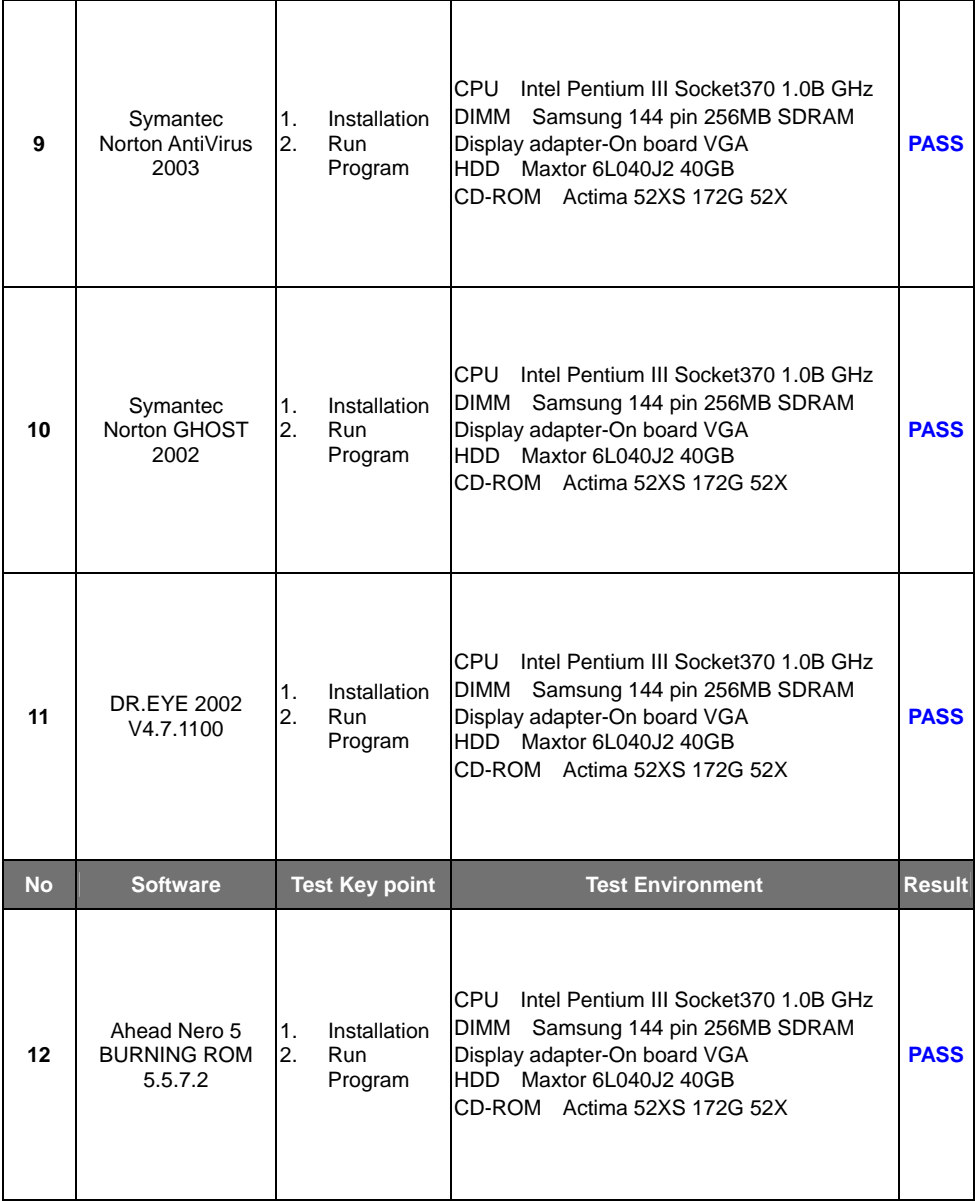

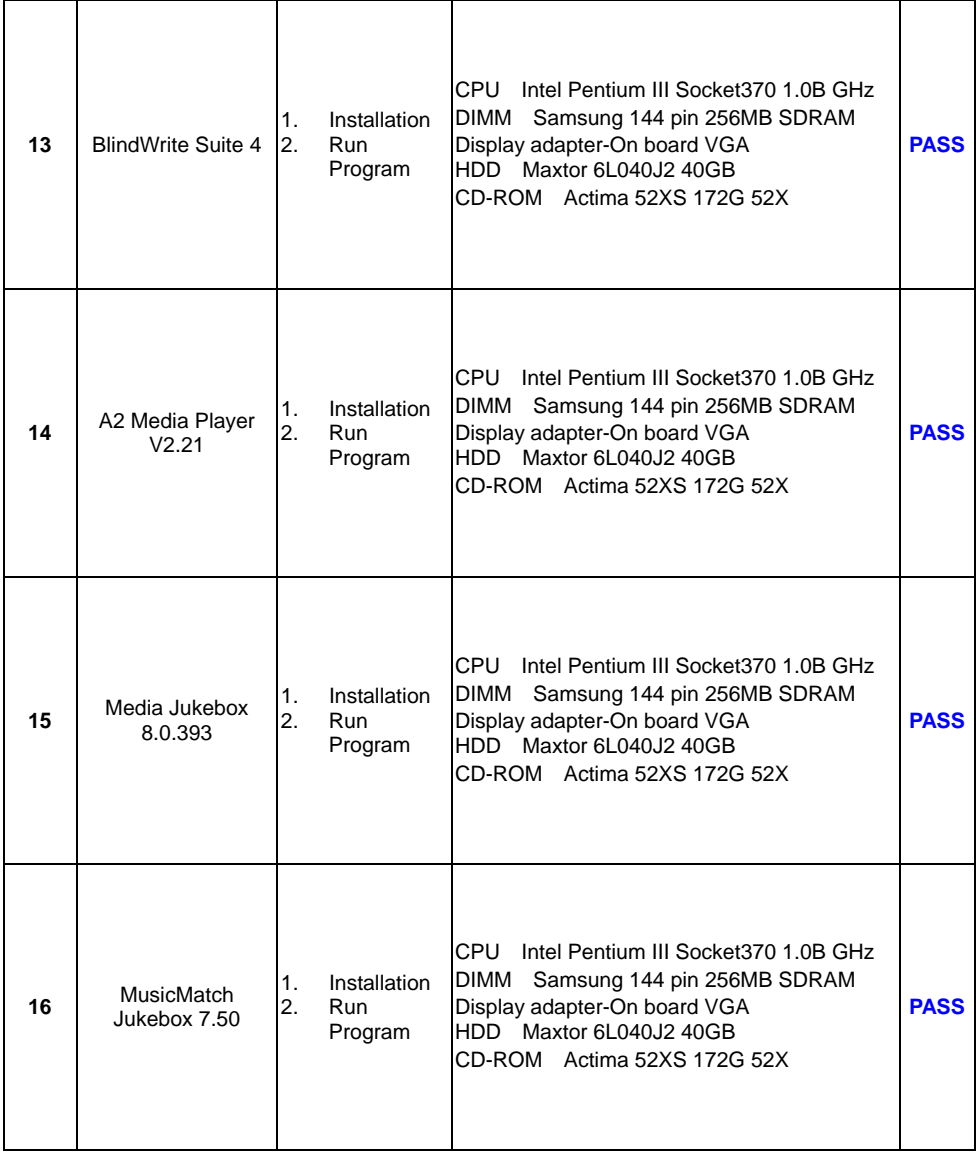

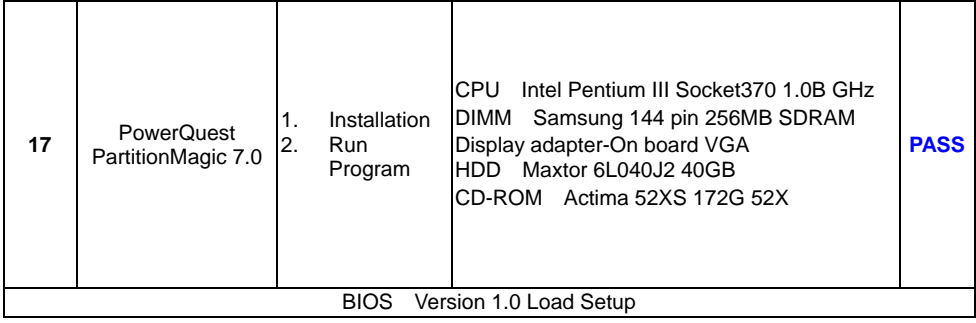

# <span id="page-14-0"></span>**2.3 Game Software**

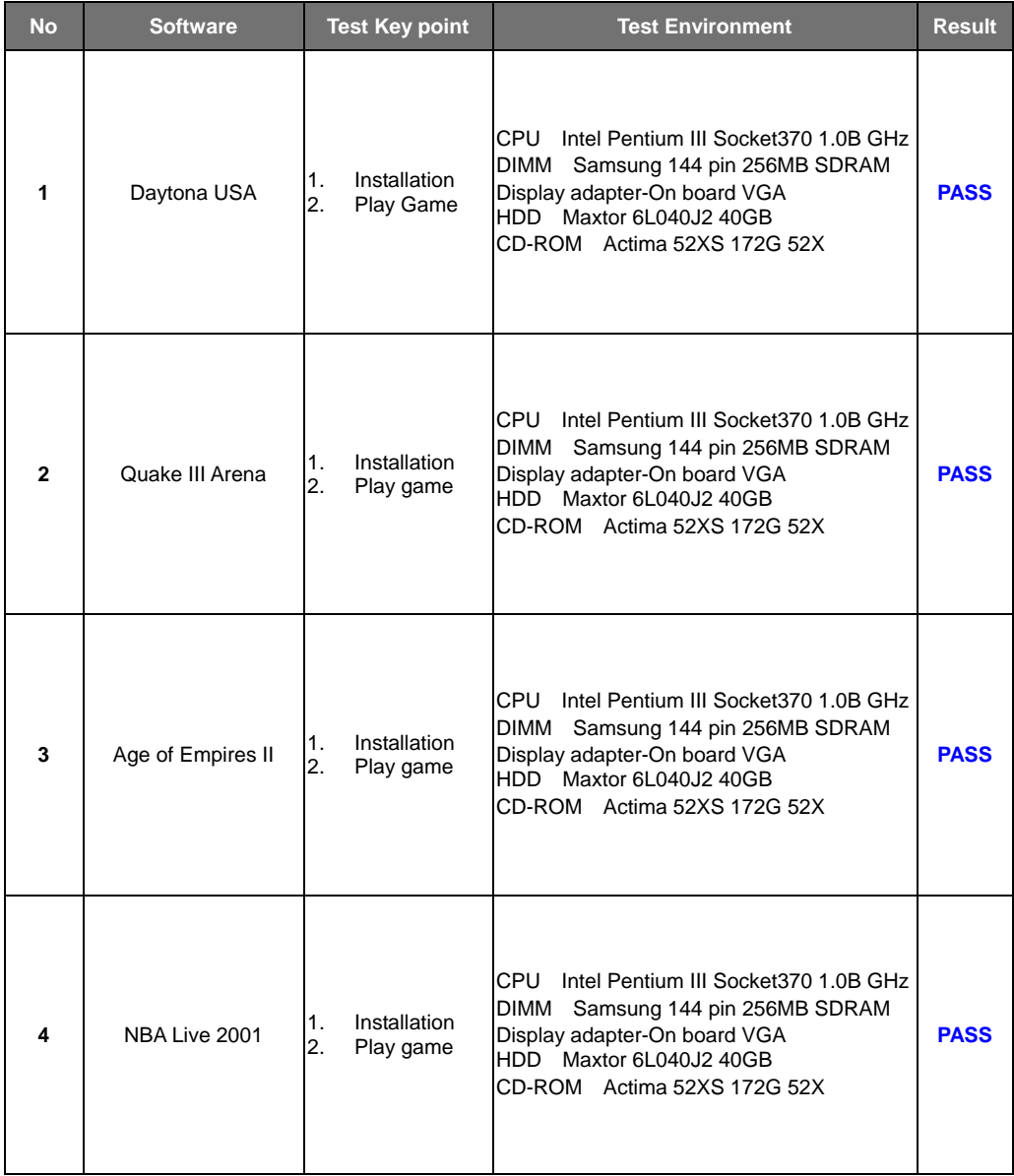

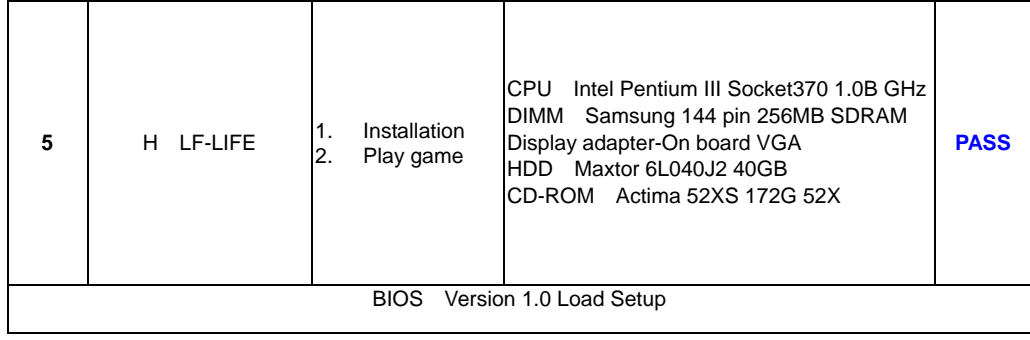

# <span id="page-16-0"></span>**3. Fundamental Function Test**

# **3.1 Power Management Test**

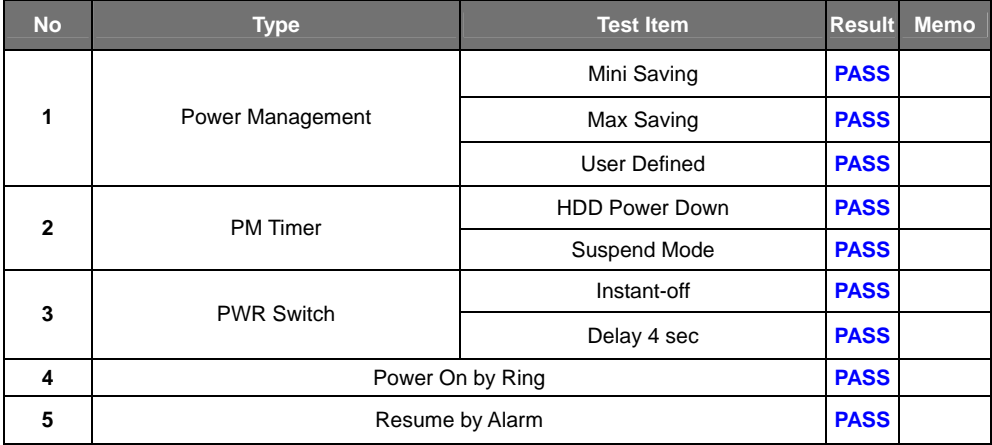

# **3.2 Interface Function Test**

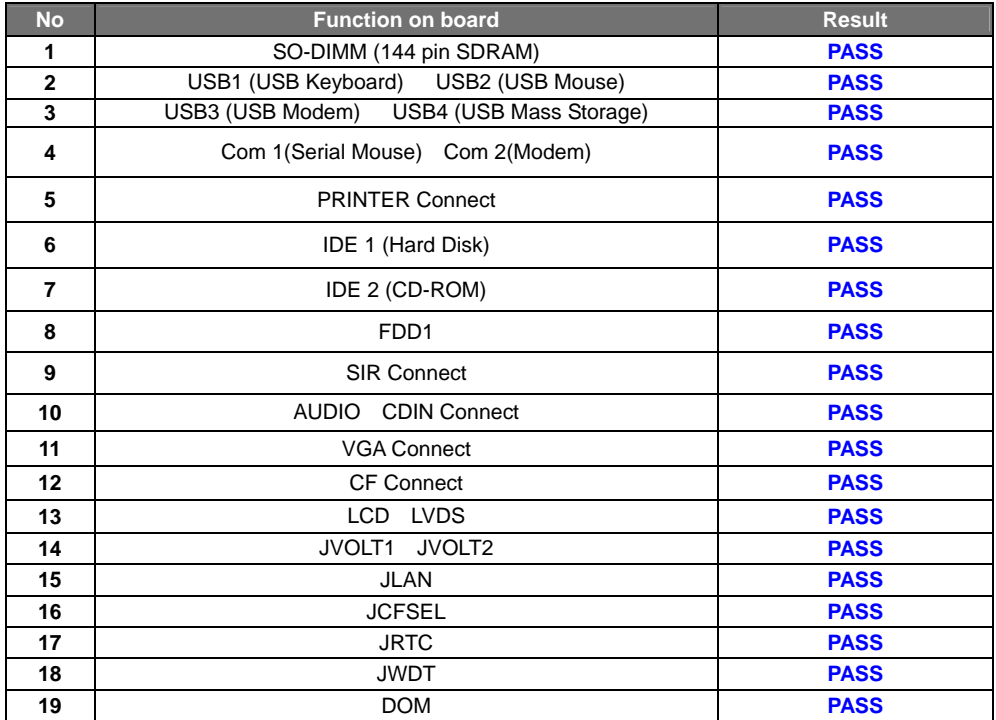

## <span id="page-17-0"></span>**3.3 LED or Control Panel Test**

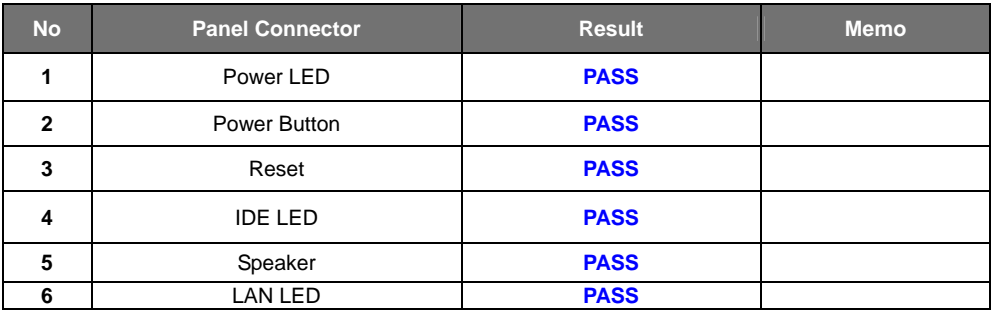

### **3.4 System BIOS Function Test**

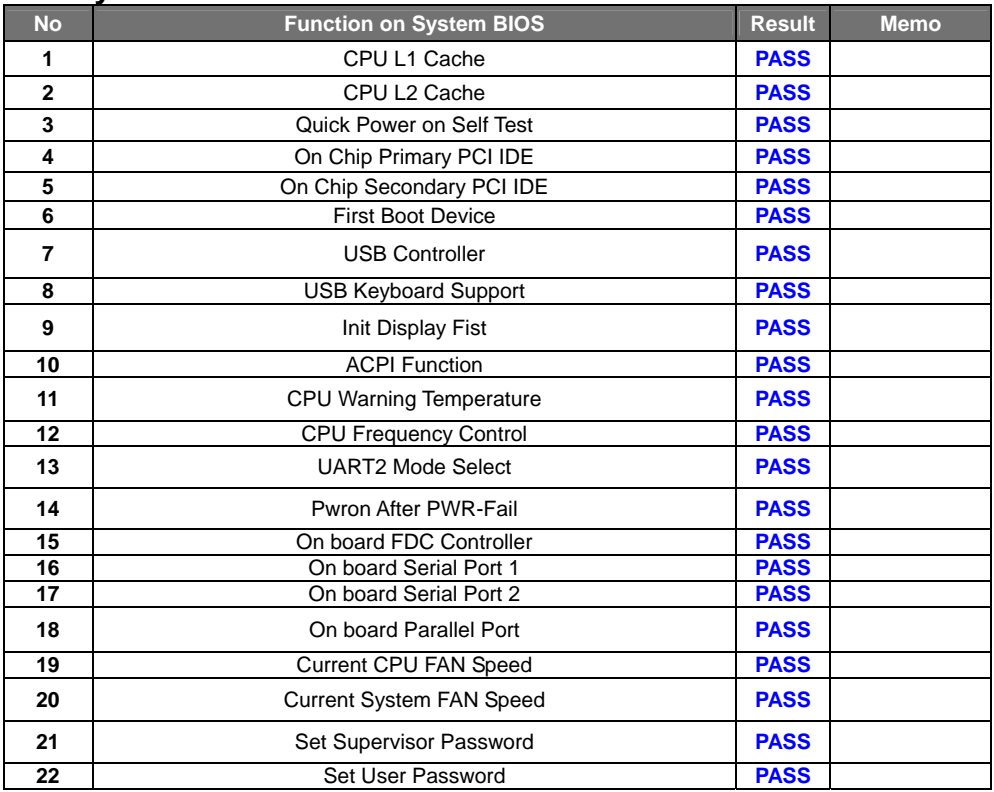

# <span id="page-18-0"></span>**3.5 Onboard Graphic Driver Test**

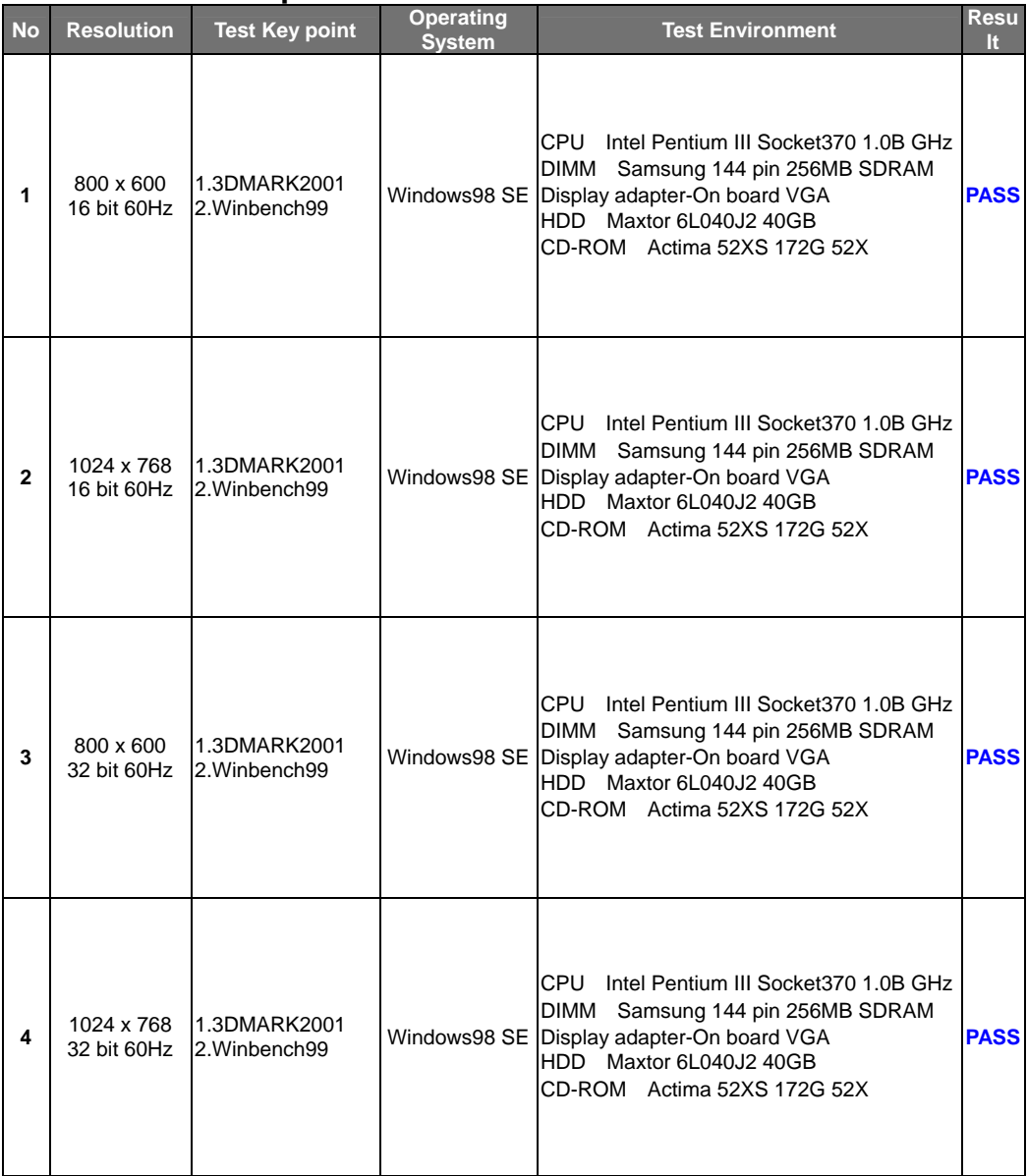

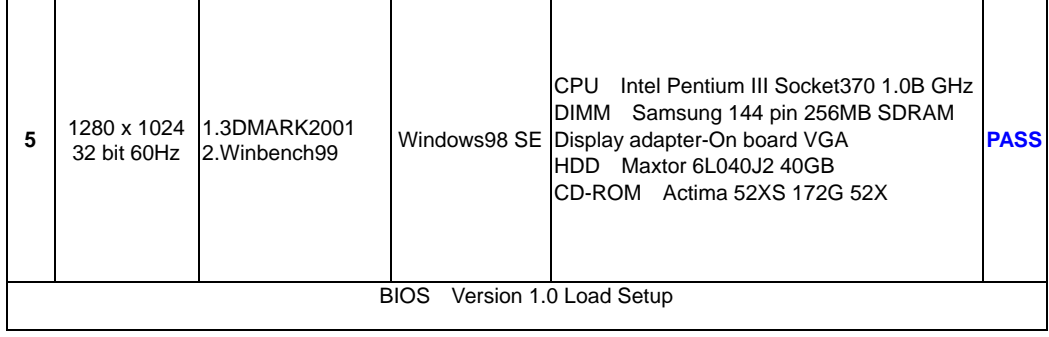

# <span id="page-20-0"></span>**4. Simple Performance Test**

System Configuration**:** 

- DIMM: Type SAMSUNG 144pin SDRAM Model K4S280832C-TC75 Size: 256 MB
- Display adapter- On board VGA
- CD-ROM: Actima 52XS 172G 52X
- HDD: Maxtor 6L040J2 AR1.0500 40.0GB
- BIOS Version 1.0 Load Setup Default
- OS Windows 98 SE (English)

### **4.1 Content Creation Winstone2001 V1.0**

(Resolution: 1024X768, 16bit colors60Hz refresh rate with small font)

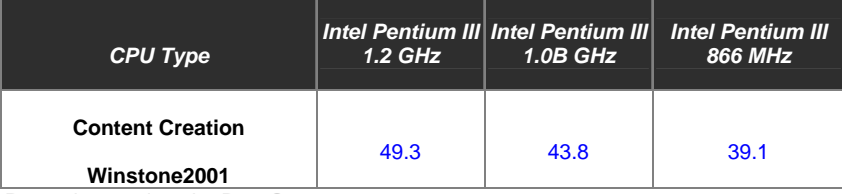

Run 5 times select the Best Score

#### **4.2 Business Winstone2001 V1.0**

(Resolution: 1024X768, 16bit colors60Hz refresh rate with small font)

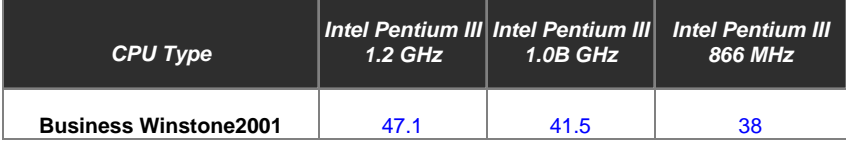

Run 5 times select the Best Score

#### **4.3 Content Creation Winstone2000 V1.0**

(Resolution: 1024X768, 16bit colors 60Hz refresh rate with small font)

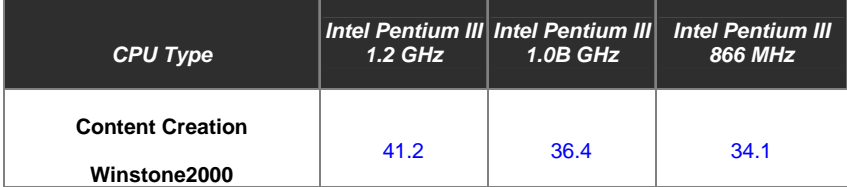

### **4.4 Winstone99V1.3**

(Resolution: 1024X768, 16bit colors 60Hz refresh rate with small font)

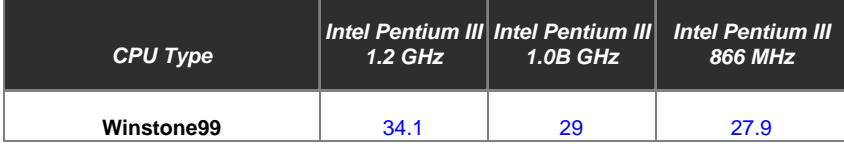

BIOS select 16MB Frame Buffer

#### <span id="page-21-0"></span>**4.5 3D Mark99 Max Build.200**

(Resolution: 800X600, 16bit colors 60Hz refresh rate with small font)

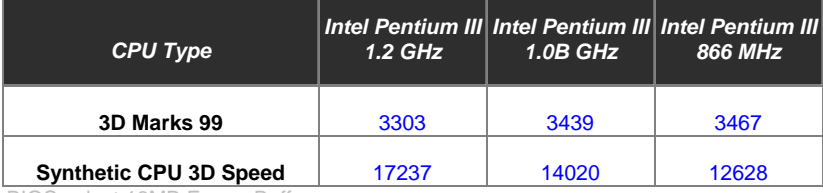

BIOS select 16MB Frame Buffer

#### **4.6 3D Mark2000 V1.1**

(Resolution: 1024X768, 16bit colors 60Hz refresh rate with small font)

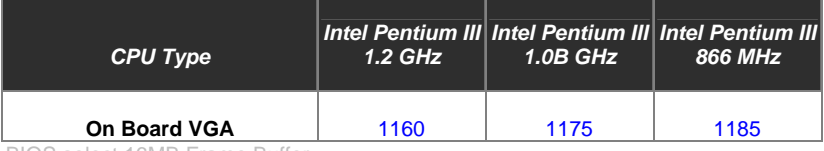

BIOS select 16MB Frame Buffer

#### **4.7 3D Mark2001 V1.0**

(Resolution: 1024X768, 16bit colors 60Hz refresh rate with small font)

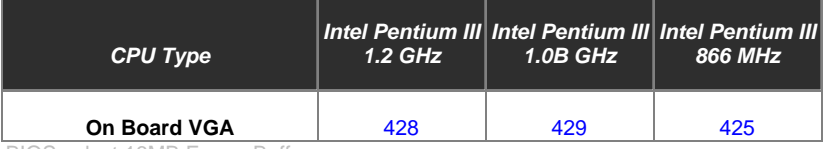

BIOS select 16MB Frame Buffer

### **4.8 Win Bench 99 V1.1**

(Resolution: 1024x768, 16bit colors 60Hz refresh rate with small font)

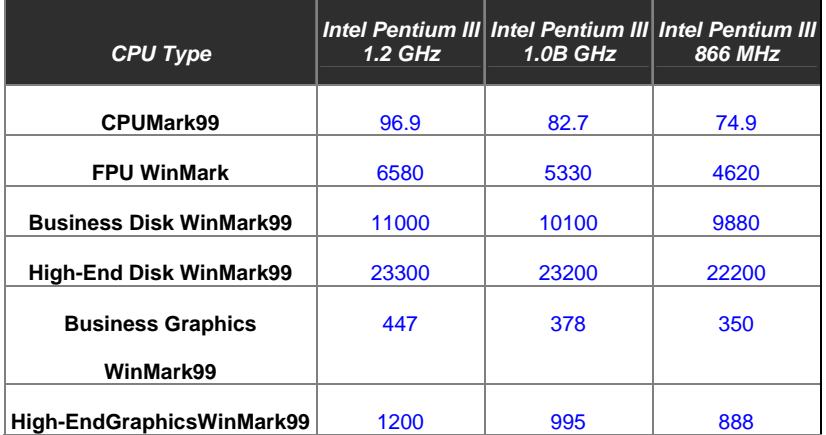

<span id="page-22-0"></span>System Configuration**:** 

- DIMM: Type SAMSUNG 144pin SDRAM Model K4S280832C-TC75 Size: 256 MB
- Display adapter- On board VGA
- CD-ROM: Actima 52XS 172G 52X
- HDD: Maxtor 6L040J2 AR1.0500 40.0GB
- BIOS Version 1.0 Load Setup Default
- OS Windows XP Home Edition (English)

#### **4.9 Content Creation Winstone2001 V1.0**

(Resolution: 1024X768, 16bit colors 60Hz refresh rate with small font)

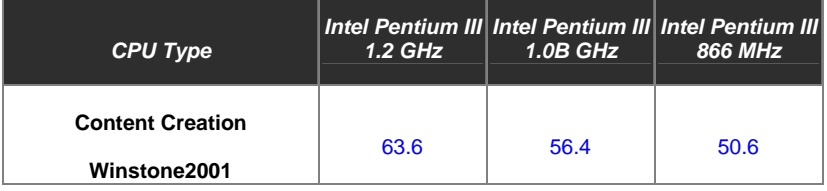

# <span id="page-23-0"></span>**5. Hardware Compatibility Test**

**5.1 Graphic Card (ISA)** 

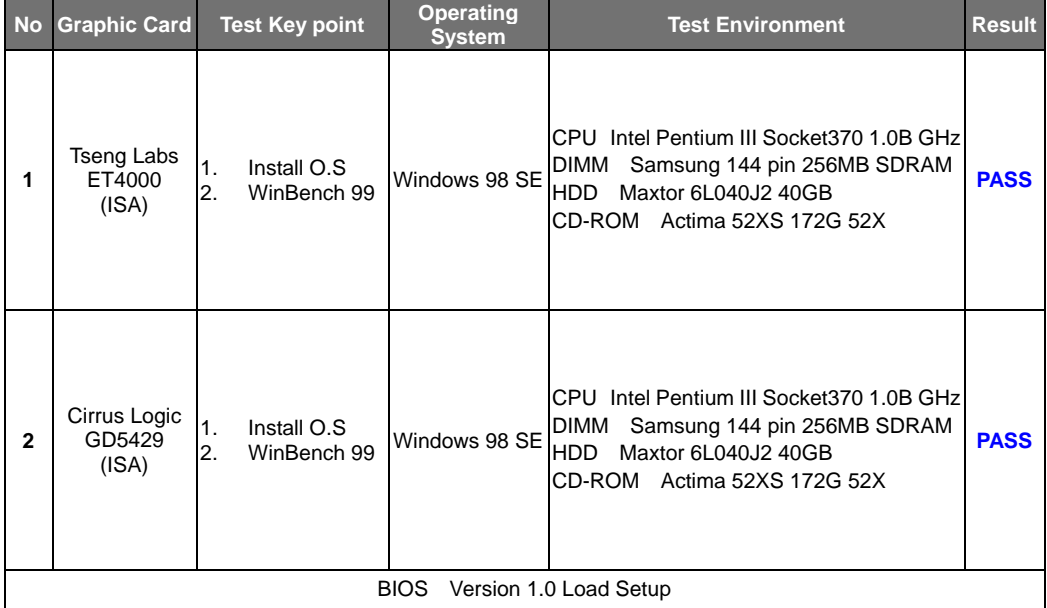

# <span id="page-24-0"></span>**5.2 LAN Card (ISA)**

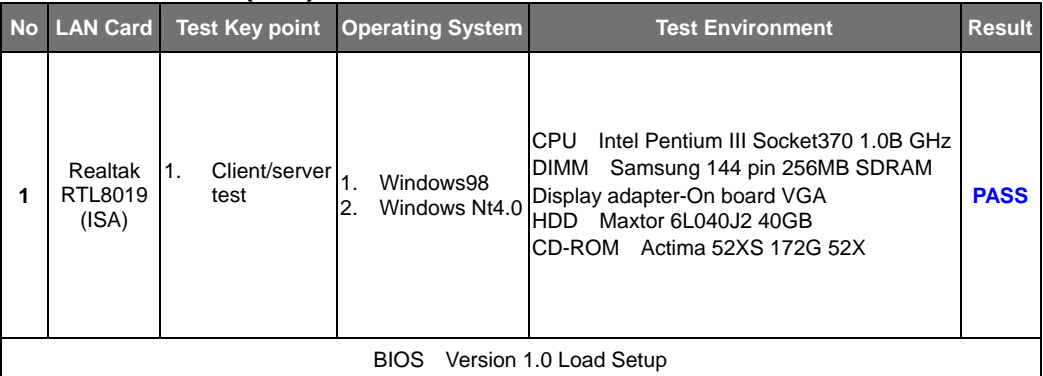

# **5.3 Sound Card (ISA)(Disable onboard sound codec)**

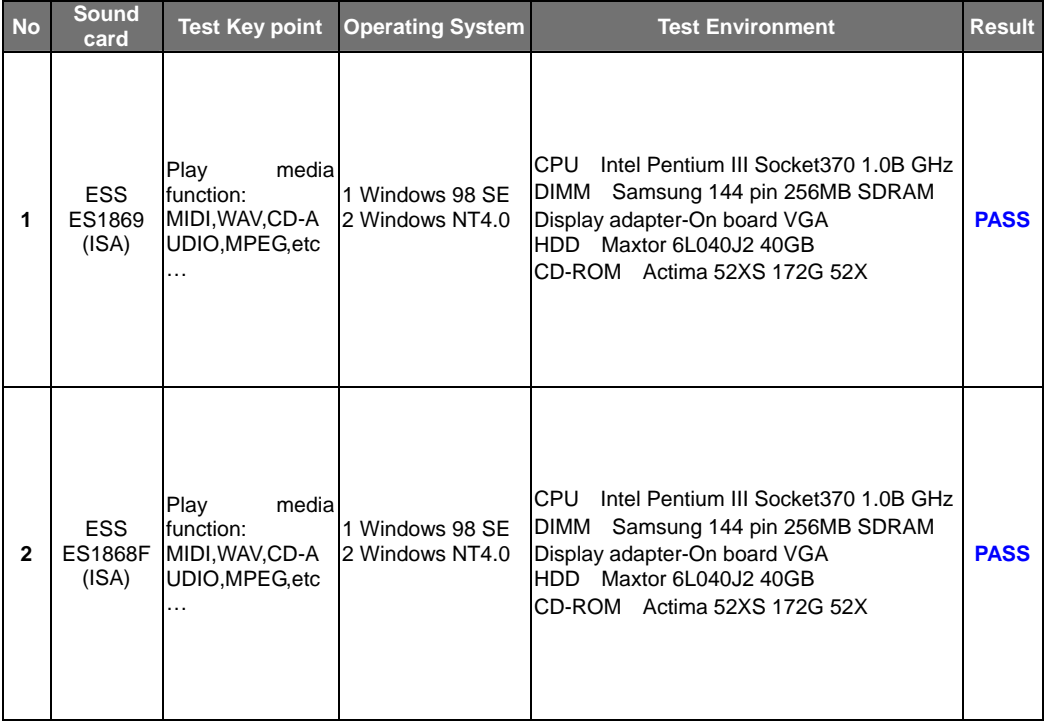

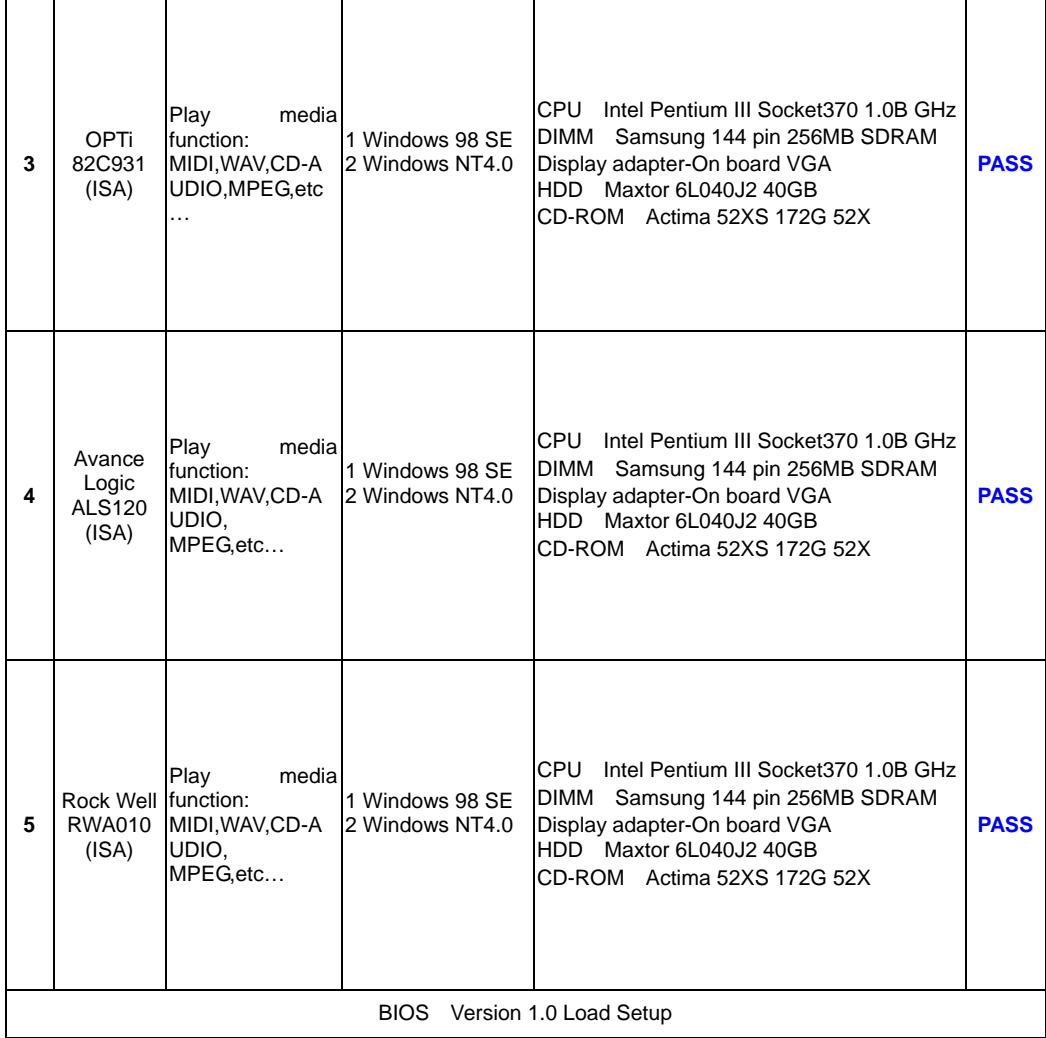

## <span id="page-26-0"></span>**5.4 Other ISA Device**

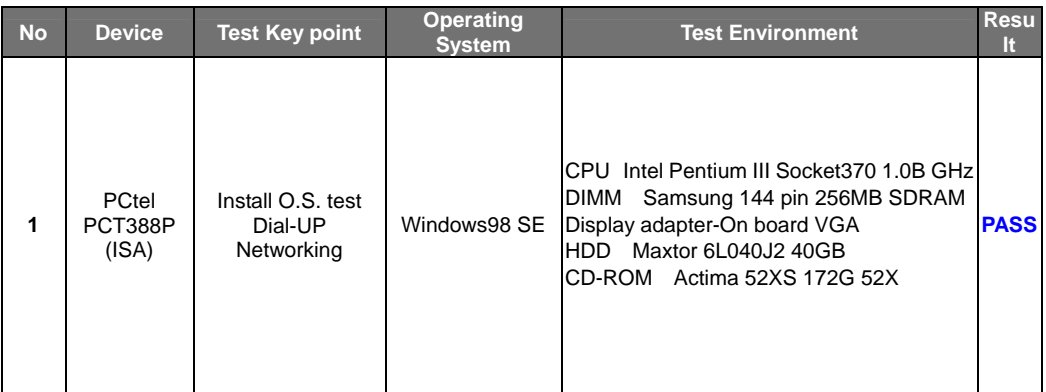

# **5.5 Keyboard**

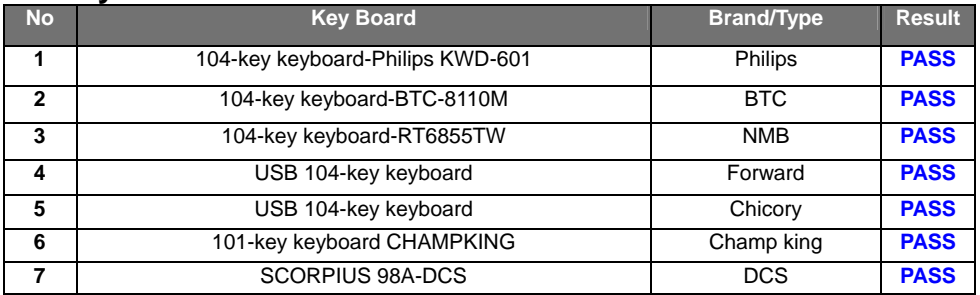

# **5.6 Mouse**

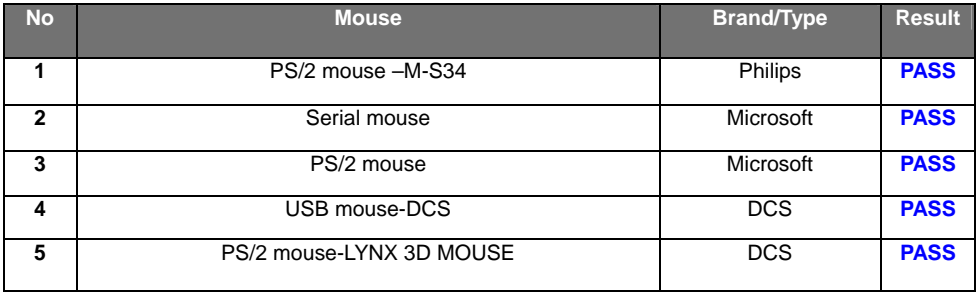

# <span id="page-27-0"></span>**5.7 HDD(EIDE)**

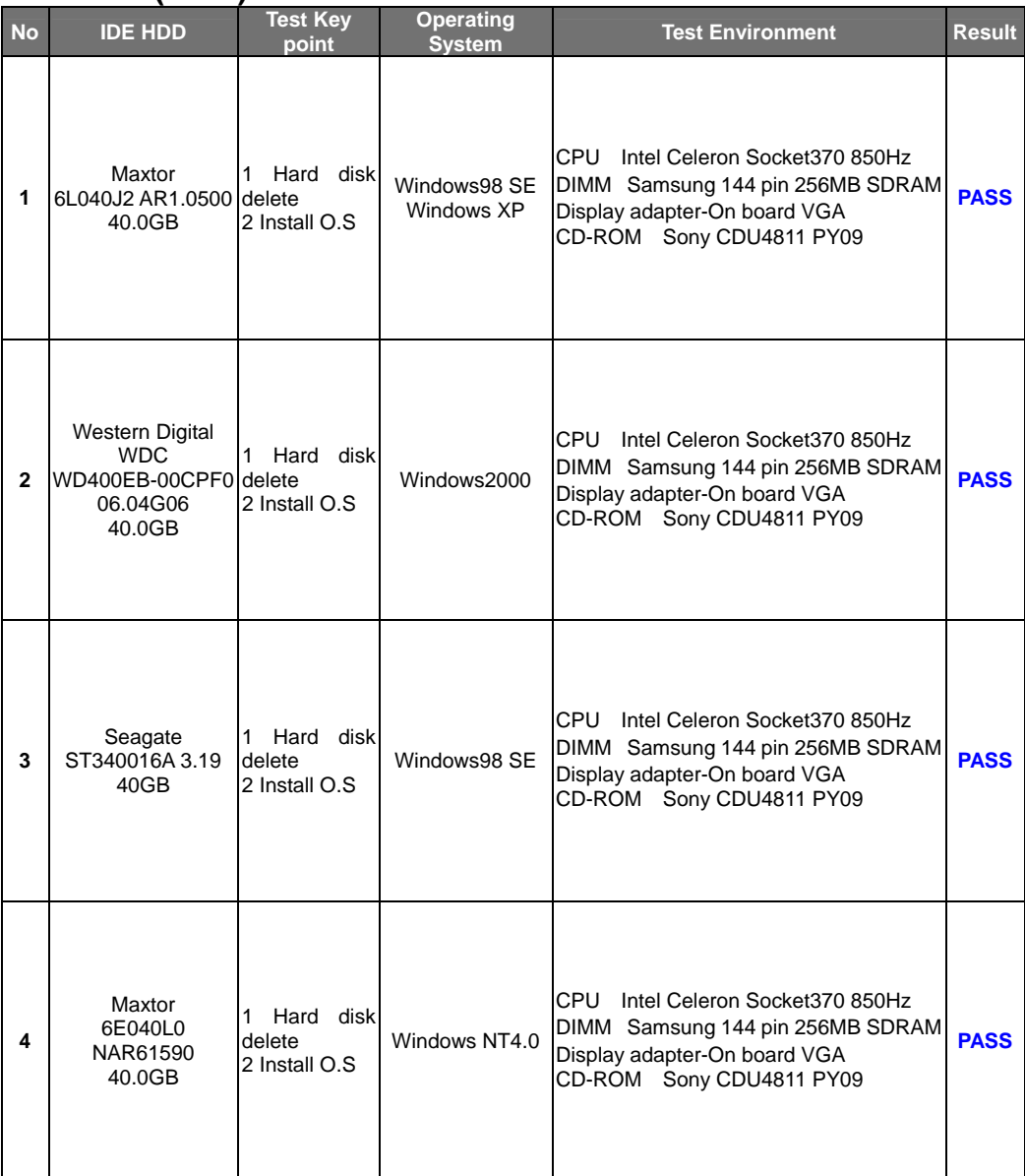

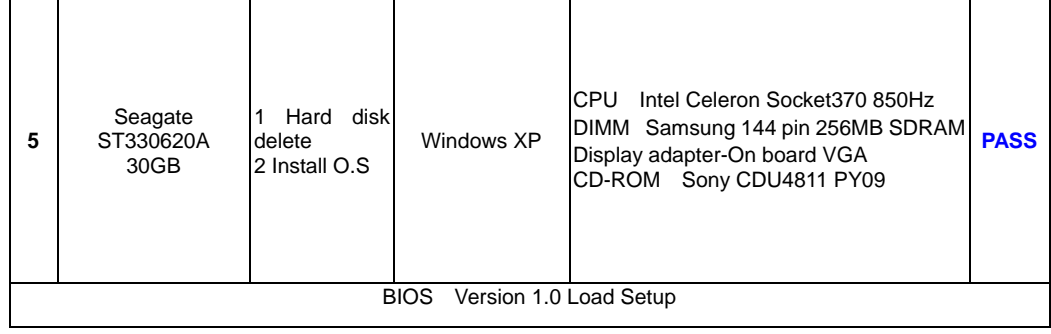

# <span id="page-29-0"></span>**5.8 CD-ROM(IDE)**

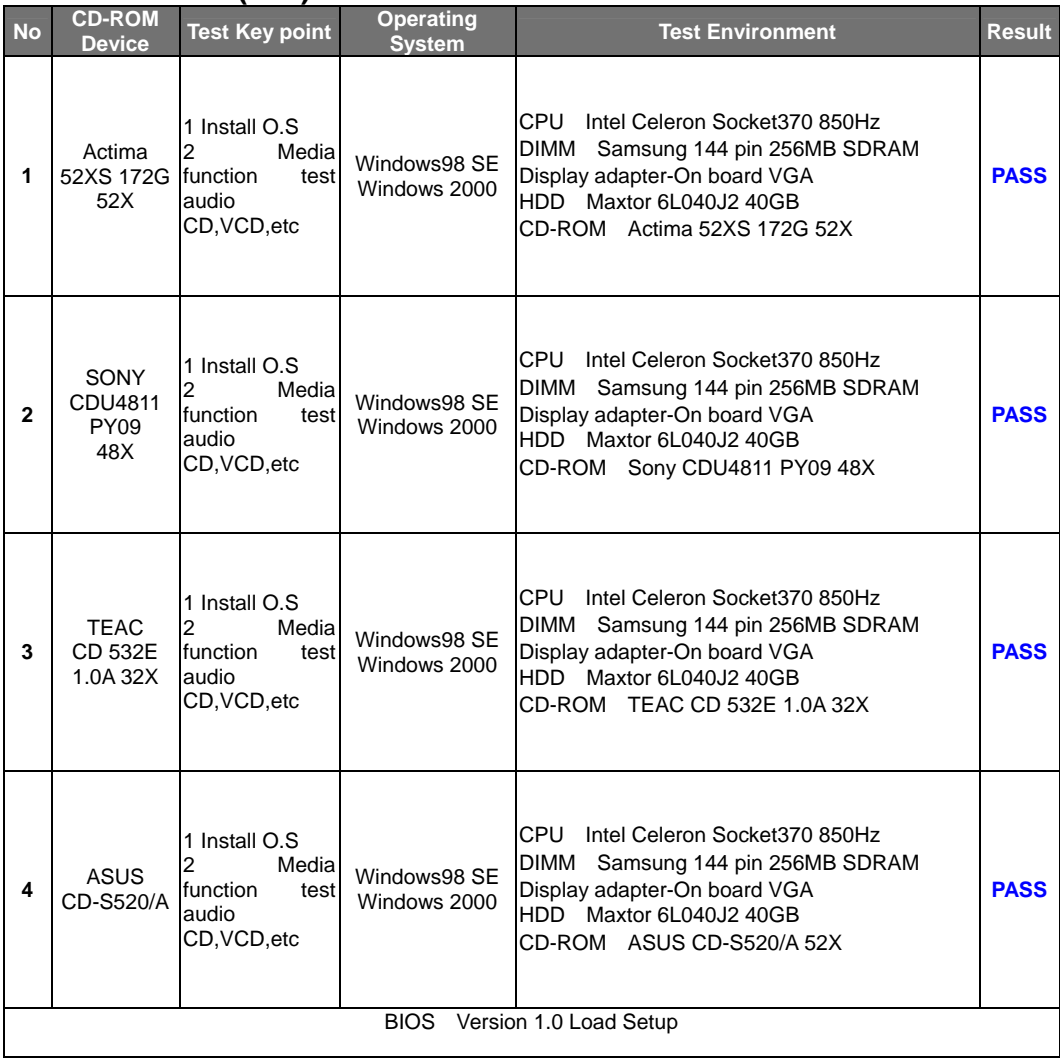

## <span id="page-30-0"></span>**5.9 DVD-ROM**

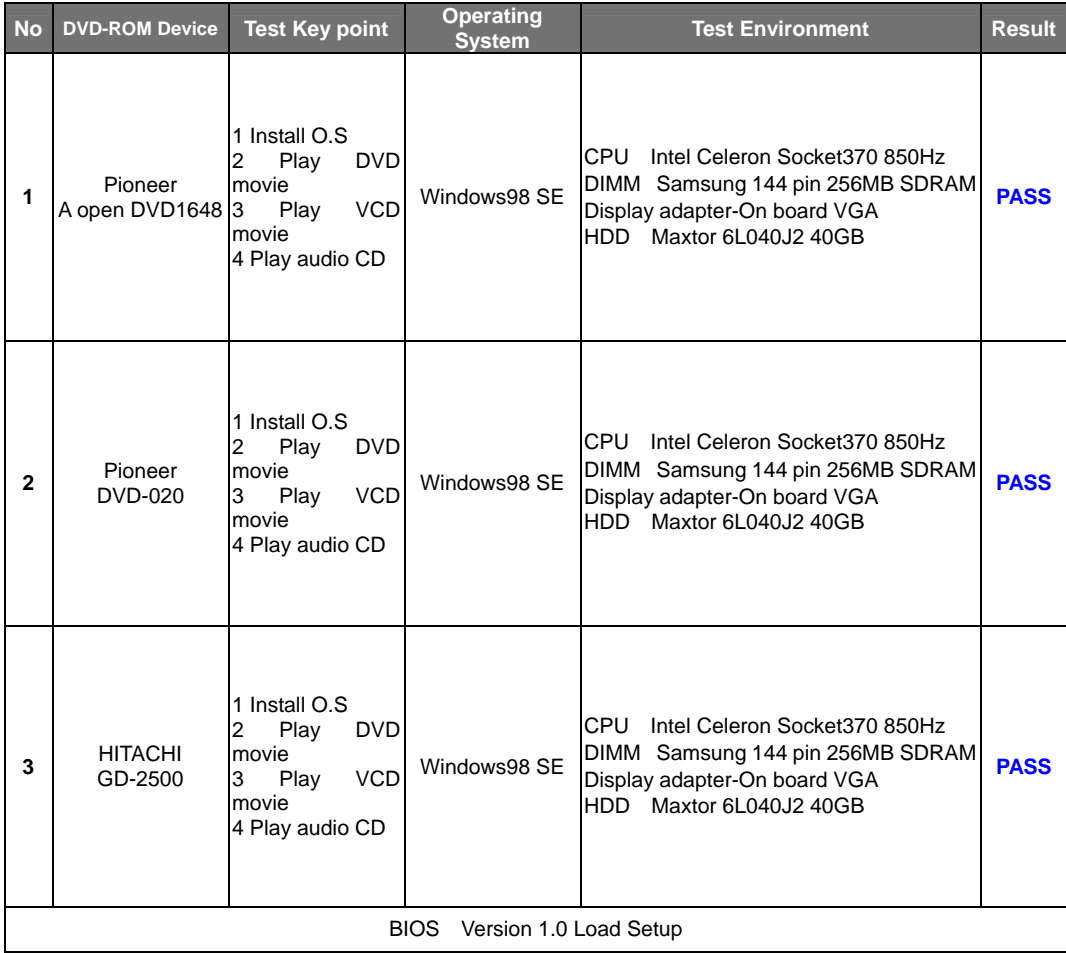

## <span id="page-31-0"></span>**6. Power Consumption Test**

#### System Configuration

- DIMM1: Type\_SAMSUNG 144pin SDRAM Model K4S280832C-TC75 Size: 256 MB

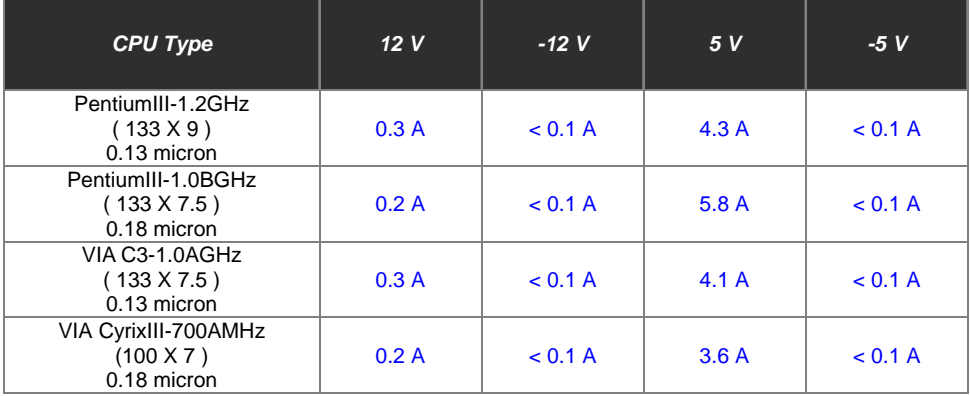